## **Stornieren im Kassenbuch II | Arbeitsablauf, EC Terminal**

## Stornieren über das Kassenbuch nach einer Stornierung am Terminal (EC Terminal)

Über das EC Kassenbuch (Kasse Kassenbücher Reiter 'EC Kassenbuch') ist es möglich eine gebuchte EC Zahlung zu stornieren, falls die eigentliche Stornierung bereits ausschließlich über das EC-Terminal stattgefunden hat.

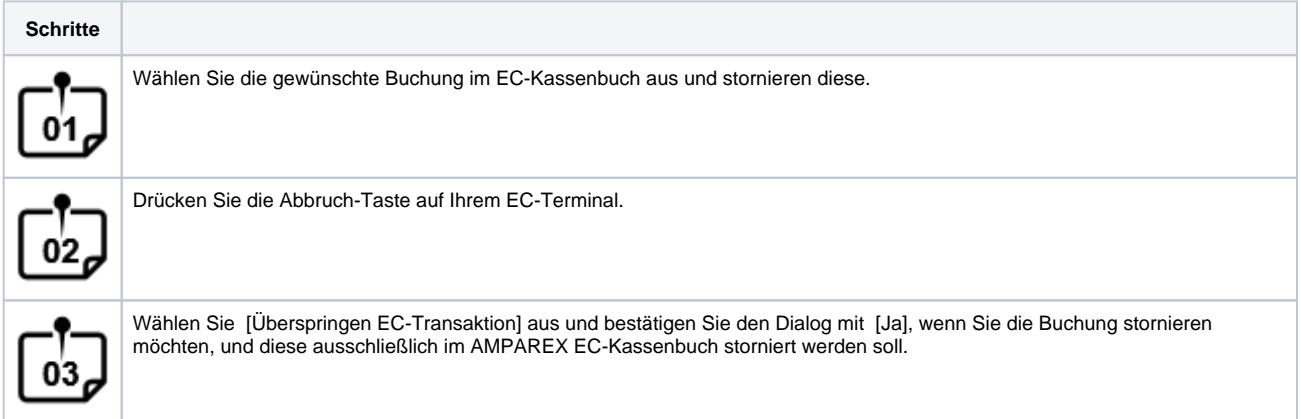